# **Track Finder Visualization**

**Allen Sussman**

**Dan Peterson**

**Improvements:** 

- **□** Allow user to "step through" algorithm, displaying info at each step
- **□** Motivation: Allows us to easily see how changes in the algorithm affect various aspects of it.
- **□ Some buttons**
- **□ Residual View**
- **□ To do next**

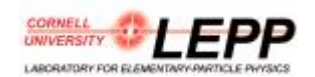

#### Improvements **Overview**

- $\mathbb{R}^n$ Allow user to "step through" algorithm.
- $\mathbb{R}^2$  Motivation: Allows us to easily see how changes in algorithm affect certain aspects of it.

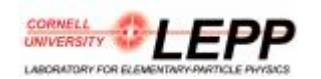

### Improvements

**Stepping through algorithm**

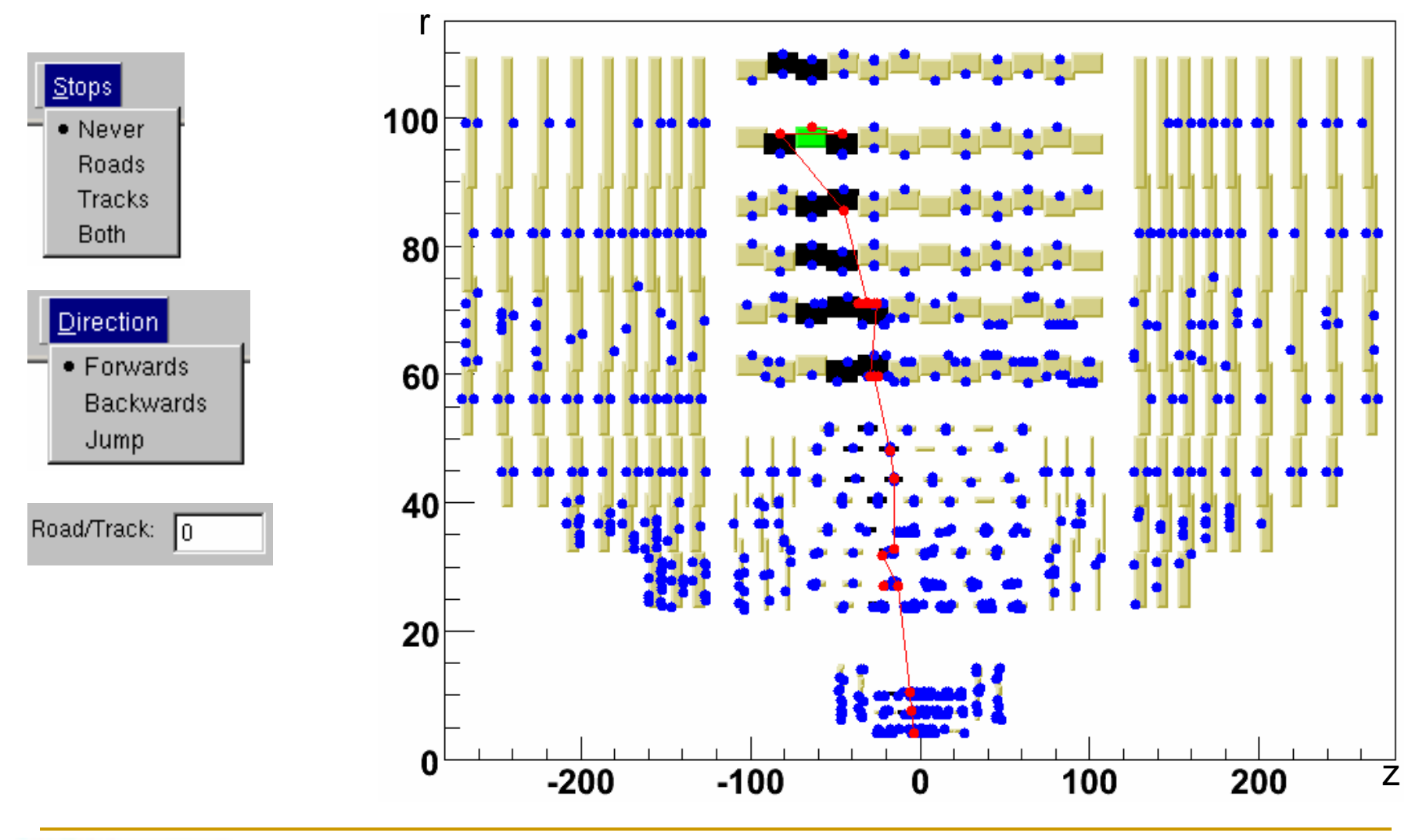

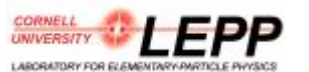

10/04/05 Allen Sussman, Track Finder Visualization, Cornell CMS Meeting <sup>3</sup>

## Improvements

**Displaying info: Residual view, r-phi**

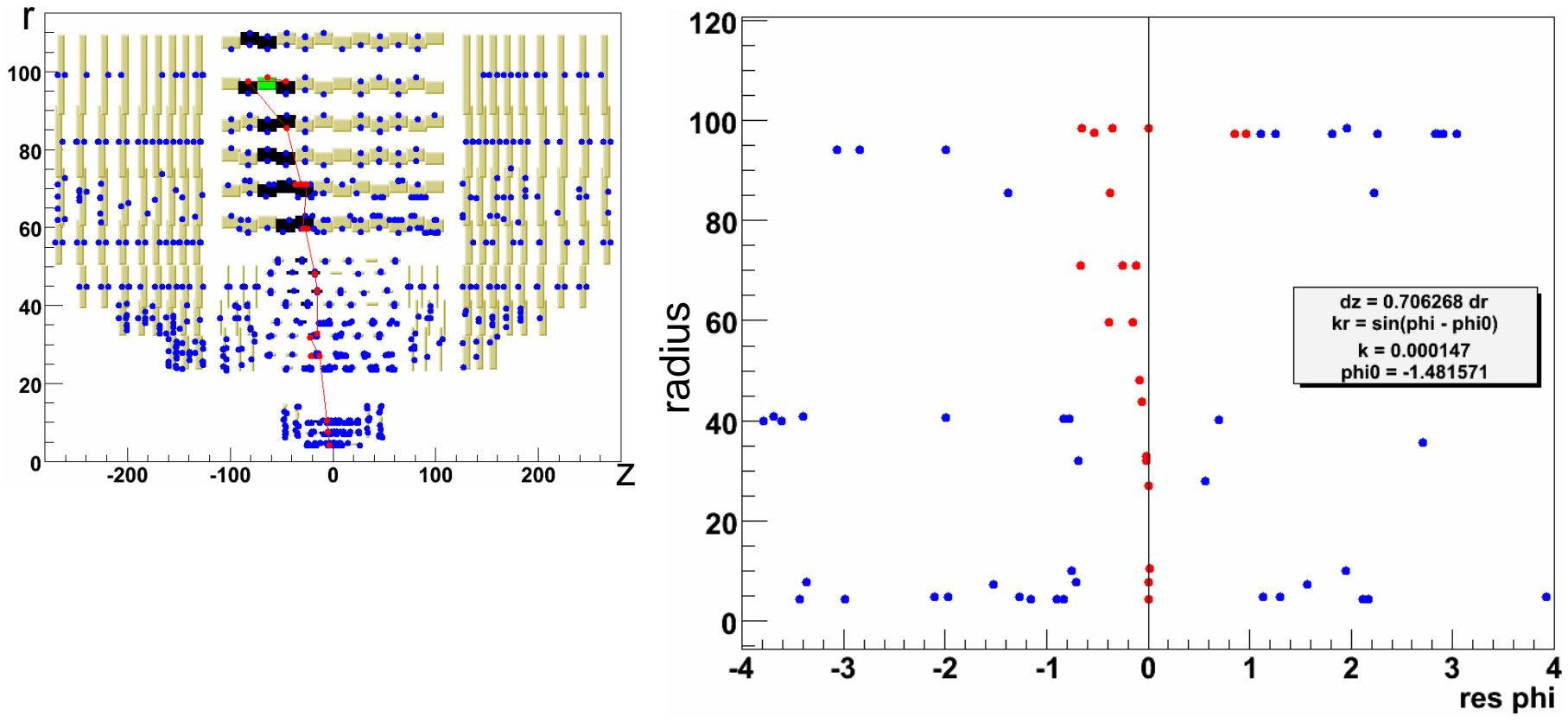

- **Radius vs. res(phi) b/c track's seed rings are barrels.**
- **No errors displayed yet.**

LARORATORY FOR ELEMENTARYA

#### Improvements

**Displaying info: Residual view, z-phi**

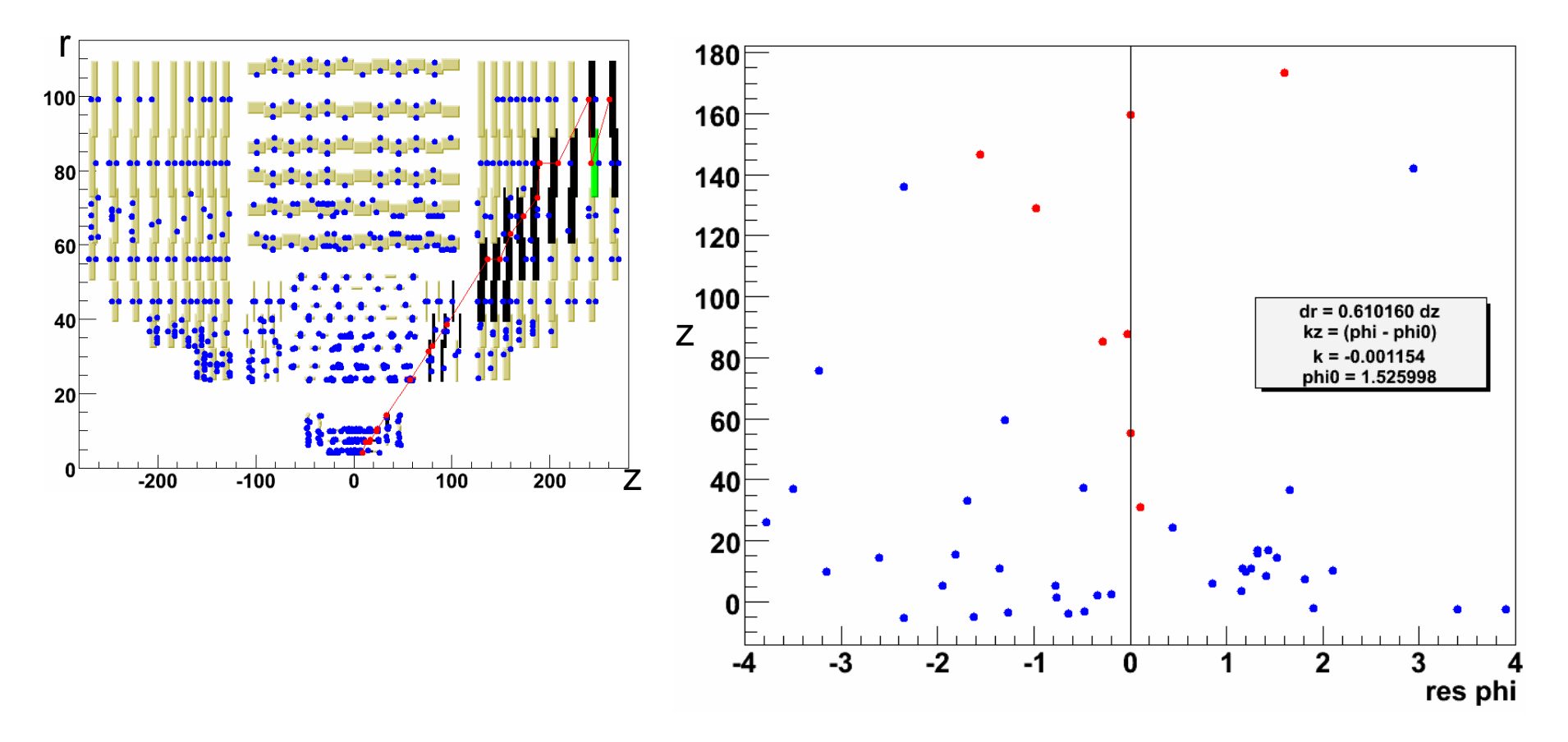

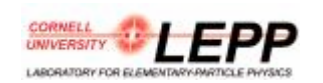

#### Improvements **To Do Next**

- **Add errors to residual view.** 
	- **<u></u>** How are errors stored?
	- **□** More info about detector geometry:
		- sigma in pitch direction
		- stereo angles
- **Allow user to step through merging process.**
- **Start running next stage.**

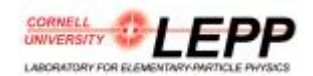